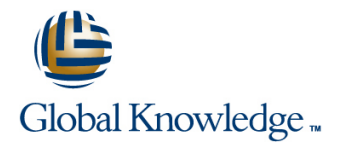

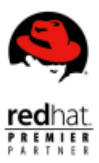

# **Red Hat Enterprise Linux Kernel Internals**

## **Duration: 5 Days Course Code: RHD361**

#### Overview:

Red Hat® Enterprise Linux® Kernel Internals (RHD361) is a hands-on course providing experienced developers an intensive, low-level examination of the Linux kernel architecture.

Topics include kernel compilation, debugging tools and techniques, and internal kernel APIs, including synchronization, process management, and memory management. These topics provide a solid understanding of the kernel's architecture, providing a useful base from which more specialized topics, like those presented in Red Hat Enterprise System Monitoring and Performance Tuning (RH442) or Red Hat Enterprise Linux Kernel Device Drivers (RHD362), can be addressed.

### Target Audience:

Experienced developers who want to gain a thorough understanding of the Linux kernel architecture.

## Objectives:

- Working with the Developer Community Device Driver Overview
- **User Mode and Kernel Mode Memory Management** Memory Management
- **Exercise Exercise Exercise Server According Compilation and Tools Processes** Processes
- 
- Kernel API Overview Kernel Timing
- 
- Kernel Debugging 1: Tools and Techniques
- **Interrupts**
- 
- 
- 
- Modules The Scheduler
	-
- Synchronization SystemTapSystem and Kernel InitializationKernel Debugging 2: Crash Dumps
	- **Unit 17 Red Hat Enterprise Linux Realtime Kernel**

## Prerequisites:

- **Experience in C programming**
- Knowledge of systems programming in a UNIX or Linux environment
- Register-level hardware programming knowledge is recommended but not required
- **Familiarity with basic tools, such as vi, Emacs, and ?le utilities**
- **Familiarity with UNIX development tools, such as gcc and make**

### Follow-on-Courses:

RHD362, Red Hat Enterprise Linux Kernel Device Drivers

# Content:

- Community Linux Kernel Development Debugging Preparations The Need for Timing
- $\blacksquare$  Why Contribute Kernel Code Upstream?  $\blacksquare$  kernel-debuginfo Warnings  $\blacksquare$  Timing Hardware
- 
- 
- 
- **The Kernel Development Process Debugging Device Drivers Debugging Device Drivers Remel Ticks: jiffies**
- Creating Patches for the Merge Window User Space Debugging Tools Software Timers
- 

### User Mode and Kernel Mode **/sys Filesystem /sys Filesystem /system /system /system /system /system /system /system /system /system /system /system /system /system /system /system /system /system /system /system /system /sy**

- The Linux Kernel An Overview Printing from the Kernel Printing from the Kernel Printing from the Kernel Printing from the Kernel Printing from the Kernel Printing from the Kernel Printing from the Kernel Printing from
- The Role of the Kernel Network Channel All Schools Messages All Delay Functions
- Kernel Contexts SysRq Mechanism
- Four Milliseconds in the Life of the Kernel SystemTap SystemTap
- System Ring Levels The crash Tool
- 
- 
- Mode Switching Example: System Calls **Crash Invocation** Monitoring the Kernel with SystemTap
- **Ex86 System Call Interface** crash Invocation Output The stap Command
- **x86 System Call Interface (cont.) crash Help Figure 1.1 Crash Help Figure 1.1 Crash Help Figure 1.1 Crash Help Figure 1.1 Crash Help**
- Mode Switching Example: IRQ Event Command Input Command Input Common Tapset Probe Points
- 

### Kernel Compilation and Tools **Compilation** crash Default Context System and Kernel Initialization

- **Example 2** Kernel Packages **Interrupts** Boot Sequence Overview
- **Example 19 Server 20 Server 20 Server 20 Server 20 Server 20 Server 20 Server 20 Server 20 Server 20 Server 20 Server 20 Server 20 Server 20 Server 20 Server 20 Server 20 Server 20 Server 20 Server 20 Server 20 Server 20**
- **Example 3** Interrupts Bootloader **Interrupts** Bootloader
- **Example 20 Accords** Accords Accords Accords Accords Accords Accords Accords Starting the Boot Process: GRUB
- **Example Source Layout (cont.)** Types of Interrupts Bootloader Components Bootloader Components
- Recompiling the Red Hat Kernel **Interrupt Specific Hardware** The Chicken/Egg Module Problem and the
- **Install Kernel Development Packages** Interrupt Descriptor Table (IDT) Initial RAM Disk
- **Example 2** IDT Initialization **IDT Initialization** GRUB and grub.conf
- **Preparing Source Code for Compilation** IDT Initialization Functions **Reparise Initialization Overview**
- **Example 1** Customizing Kernel Name (Optional) **Exception Handling Customizing Customizing A** \_\_init and \_\_initdata
- **Choosing Compilation Options** Asynchronous Interrupt Handling **Initialization Subsections and Ordering**
- **Compiling the Kernel and Modules Interrupt Handler Considerations Interrupt Handler Considerations Interrupt Handler Considerations**
- Installing the Kernel Modules included initial included initial initial initial initial initial initial included initial initial initial included initial included in the local induction of the local initial included in
- Installing the Compiled Kernel and Related initiative increases in itial initiation Structure initiation Structure Files **Interrupt Handler Registration Interrupt Handler Registration initial** initial **initial**
- Kernel Application Binary Interface (kABI) Performing Deferred Work init/main.c: do\_basic\_setup()
- cscope Softirqs init/main.c: init\_post()
- 
- 
- **Figure 1** ait Documentation **Using Tasklets**

### Modules Modules Modules Modules Modules Modules Modules and More Catalogue Data Structures

- Kernel Modules Netdump/Diskdump Challenges Netdump Challenges Netdump Challenges
- **Example 15 Across Across Across Service Driver Overview Contracts Across Across Across Across Across Across Across Across Across Across Across Across Across Across Across Across Across Across Across Across Across Across A**
- **Mapping Modules to Attached Devices** line Kdump Solution and Kdump Solution
- **Example Example Essentials Device Drivers** According to the Mexecus Control of the Mexecus Control of the Mexecus Control of the Mexecus Control of the Mexecus Control of the Mexecus Control of the Mexecus Control of th
- **nomiative Macros Contracts Exercise 2** Device Types **Relocatable Kernel** Relocatable Kernel
- **Device Nodes In-place Kernel Decompression In-place Kernel Decompression**
- /proc/kmsg and klogd 
Creating a Device Node Starting Kdump
- **Discrept Dynamic Loading of Driver Modules Computer System** External Modules Computer System Initrd Image
- **Rate Limiting printk() Configuring Kdump Major and Minor Numbers Configuring Kdump Configuring Kdump**
- **Putting It All Together: A Simple Module Dynamic Major and Minor Numbers Core Dumps to the Local System**
- Compiling a Module **Dynamically Created Device Nodes Example Dynamically Created Device Nodes Example 2016** Kdump Core Dumps to NFS Mount Points
- Integrating A New Module with the Kernel Dynamically Created Device Nodes Made Kdump Core Dumps to SSH Servers
- **Makefile and Kconfig Community Community** Easy **Community Easy Community Community Community Community Community Community Community Community Community Community Community Community Community Community Community Communit**

## Working with the Developer Community Kernel Debugging 1: Tools and Techniques Kernel Timing

line line line

- 
- Licensing Timing Source Selection Number Selection Number Selection Number Selection Number Selection Number Selection
- Copyright Live vs. Postmortem Debugging Wall/Real Time: xtime
- Submitted Work North Crashes vs. Hangs National Crashes vs. Hangs National Clock System Calls
	-
	-
- **Staging Trees** *position position position position* **<b>***position position position* **<b>***position position position* **<b>***position position position* **<b>***position position* **<b>***position p* 
	- **E** kernel.panic Tunable and Kernel Crashes **Interval Timers and alarm()**
	-
	- lacked debugfs Filesystem Timer Interrupt Handler
	-
	-
	-
	-
- Kernel Mode crash Requirements **Intervention Controller Controller Controller** Crash Requirements **Introduction to SystemTap**
- User Mode crash Installation Components Components Components Components Components Components Components Components
	-
	-
	-
	-
- Kernel Mode Linux crash Command Output Crash Command Output SystemTap Script Examples
	- **Cash Command Overview**
	-

line line

- 
- 
- 
- 
- 
- 
- 
- 
- 
- 
- 
- 
- 

■ Work Queues Kernel Debugging 2: Crash Dumps

**ID** Using Work Queues **Introduction to Crash Dumps** 

RHD361 www.globalknowledge.co.uk info@globalknowledge.co.uk 01189 123456

- 
- **LXR** USing Softirgs **init Initialization** 
	-
	- git Tasklets Run Levels
- 
- **Example: Module with Parameter** Character Device Registration **Character Device Registration** makedumpfile

#### Kernel API Overview **Driver Methods** Driver Methods Dump Compression

- Multitasking, Stacks, and Task-Descriptors The inode Structure
- Contents of a Program's Stack The open and release Methods Unit 17 Red Hat Enterprise Linux Realtime
- **Example 3** Kernel Mode Switch and the Stack The read and write Methods Kernel
- 
- 
- **If** thread info Structure **Benefits of a Realtime Kernel**
- task\_struct: Process Identifiers Memory Management Response Time Comparisons
- task\_struct: Process State line Wake-Up Response Time Example
- **Let ask\_struct: Scheduling Information Community Changes in the Kernel Changes in the Kernel**
- 
- Doubly Linked Lists: Manipulation **Manual Memory Segmentation in Linux RT Measurement Tools**
- Doubly Linked Lists: Iteration <br>■ x86 Segmentation RT Tuning Tools
- **Doubly Linked Lists: Processes X86 Segmentation in Linux RT Tuning Methods**
- **Let ask\_struct: Related Processes Memory Paging Loading the RT Kernel** Loading the RT Kernel
- **L** task\_struct: Statistics **Page Tables**
- Allocating Kernel Memory: kmalloc() Mapping Virtual Addresses ( $x86$ )
- Memory Cache Optimizations: Branch Mapping Virtual Addresses (x86-64) Prediction **Memory Zones**
- $\blacksquare$  Memory Cache Optimizations: Binding  $\blacksquare$  Arranging the Virtual Address Space Structures **DESIGNATION ZONE NORMAL**
- Generating Kernel Errors **ZONE** HIGHMEM

- Critical Sections Buddy Allocator
- 
- **Linux Mutex Toolbox** Slab Allocator
- 
- 
- 
- Spinlocks and Local Interrupts Memory Flags: gfp\_mask
- Read-Write Spinlocks and all and all and all and all and all and all and Read-Write Spinlocks
- Mutexes **KMalloc**()
- Semaphores vmalloc()
- Spinlock/Mutex Example
- **Alternatives to Locking Processes**
- $\blacksquare$  Sequential Locks
- Read-Copy-Update (RCU) Creating Processes
- Linux RCU Implementation Sharing Resources
- **Per-CPU Variables Document CPU Variables Document CPU Variables**
- 
- **The Big Kernel Lock** Memory Areas
- Module Parameters **Device Driver Essentials** Device Driver Essentials **Device Lines Customizing the Dump Capture Method:** 
	-
	- Device Driver File Operations **Dump Filtering**
	-
	- **If** The file Structure **Future Challenges**
	-
	-
	-
- Task Structures Module Usage Count lines
- What Is a Process? Simple Character Driver Example Nealtime (RT) Linux

- 
- Doubly Linked Lists **X86 Memory Architecture** Changes in the C Library Architecture
	-
	-
	-
	-
	-
	-
	-
	-
	-
	-
	-
	- **ZONE DMA**
- Synchronization **Kernel Memory Allocation** 
	- **I**Memory Management
	-
- Mutual Exclusion Devices Requesting and Releasing Page Frames
	-
- Atomic Bit Operations Slab Allocator (cont.)
- Atomic Integers Non-Contiguous Memory Area **Spinlocks** Management
	-
	-
	-
	-

- 
- 
- 
- **Completions Process Memory Maps** 
	-
	- **vm\_flags**
	- **pmap**
	- **Kernel Threads**
	- **Process 0**
	- **Destroying Processes**
	- **Context Switches**
	- **When Does Context Switching Occur?**
	- When Is need\_resched Set?
	- When Is schedule() Called?
	- **Kernel Preemption**

#### The Scheduler

- **Priority**
- **Priority for Normal Processes**
- **Priority for Real-Time Processes**
- **Time Slices**
- The O(1) Scheduler: Run Queues
- $\blacksquare$  The O(1) Scheduler: Priority Arrays

RHD361 www.globalknowledge.co.uk info@globalknowledge.co.uk 01189 123456

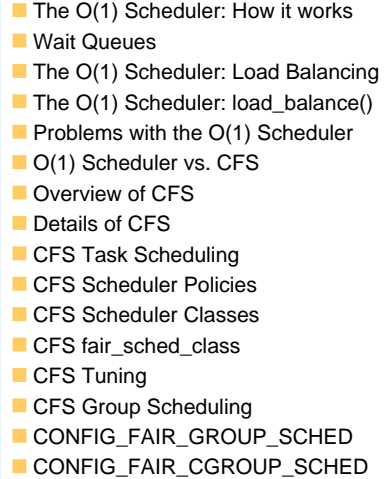

## Further Information:

For More information, or to book your course, please call us on Head Office 01189 123456 / Northern Office 0113 242 5931

info@globalknowledge.co.uk

[www.globalknowledge.co.uk](http://www.globalknowledge.co.uk)

Global Knowledge, Mulberry Business Park, Fishponds Road, Wokingham Berkshire RG41 2GY UK